PlanetGenesis Free

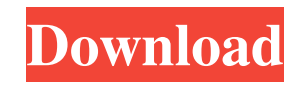

planetGenesis has been in development for the last few years, it began as a Java program for teaching and then moved on to being a Windows standalone program which is more useful for artists. planetGenesis is written with Java 1.5, the source code is available on GitHub and has been released under the GNU GPLv3. planetGenesis Features: \* Generates 16 bit greyscale PNG bmp textures as a basis for displacement for planetary bodies and terrain \* Can generate wavefront and POV meshes as well as output for Terragen and Terragen Terrain files \* Simple settings to enable an artist to create and export their own planetary bodies and landscapes \* Adjustable parameters to produce a range of atmospheres for a given planet or landscape \* Can generate planet and landscape pairs so an artist can easily experiment and compare two landscapes. \* Can easily be extended to add new data sets and export new output types \* Can be included in other Java programs \* Supports a full screen mode Jibbawocking Jibbawocking is a desktop application designed to run on computers that do not have a mouse or a keyboard. As you draw on the screen using your mouse and keyboard Jibbawocking will take your screenshots and save them in a directory that you choose. The program can save the images to disk, print them, and even move them to other directories. You can choose to save in any folder that you specify. If you select a directory that contains files with spaces in the name, Jibbawocking will automatically convert the file to a directory name. Jibbawocking is a cross-platform application that works on all Windows, Mac, and Linux-based systems. Easy Plex using MS Azure Storage Want to save some time and frustration by using Plex? The easiest way to save all your photos and videos in a single library is to use MS Azure Storage. It's free and always available. You'll want to log into your account at and click on 'Storage' at the top of the page.

Click on 'Storage Accounts' on the left hand side of the page, click on 'Create Storage Account', search for 'Movies', and click on 'Create'. Click on 'Create a new container' and give the container a

**PlanetGenesis X64**

- Generates a horizon line that is blended with the image. - If per pixel displacement (the Blend parameter) is enabled, the height map is put onto the image, which results in a second level of displacement. - The Bump parameter controls the density of the displacement. The larger it is, the more detail will be visible. The value can be anywhere from  $0.0 - 1.0$ . The Cyclone parameter controls the number of cyclones used. A cyclone can be used for a single planet, a planet texture, a sun, a moon, and a planet texture. - The TerrainShaderEnv and TerrainShaderSpecular settings modify the way the environment in which the planet is created is rendered.

## Setting them to their default values makes the terrain environment transparent (surface included) and highly reflective. - The TerrainShaderDiffuse setting is similar to the

TerrainShaderSpecular setting, but it affects the way the ground looks. Setting it to its default value makes the ground look like the terrain shader diffuse (surface included). - The PlanetShaderPostProcessing settings are used to adjust the way the planet is lit. Setting the values to their default values does not affect the planet, but it affects the environment, if any is present. - The PlanetShaderPostProcesses setting applies a shader that makes the planet look more realistic and reduces the number of pixels that need to be rendered. To view the planet shader in action, have a look at the screenshots that come with this video. planetGenesis (pG) is a Java program designed to produce models of planets and landscapes. planetGenesis can generate 16 bit greyscale PNG bmp textures as a basis for displacement for planetary bodies and terrain and can also output Wavefront and POV meshes

and Terragen Terrain files. KEYMACRO Description: - Generates a horizon line that is blended with the image. - If per pixel displacement (the Blend parameter) is enabled, the height map is put onto the image, which results in a second level of displacement. - The Bump parameter controls the density of the displacement. The larger it is, the more detail will be visible. The value can be anywhere from  $0.0 - 1.0$ . The Cyclone parameter controls the number of cyclones used. A cyclone can be used for a single planet, a planet texture, a sun, a moon, and a 77a5ca646e

There are lots of options for producing bmp/png/jpg/pdf/txt ...used to convert a word file to HTML5. The web page must be accessible and compliant to WCAG 2.0. The HTML5 code must be clean and readable. We will use the CMS website Wordpress and our programmer will add a plugin to convert a doc file to HTML5. You must ...used to convert a word file to HTML5. The web page must be accessible and compliant to WCAG 2.0. The HTML5 code must be clean and readable. We will use the CMS website Wordpress and our programmer will add a plugin to convert a doc file to HTML5. You must We need you to design and build a landing page to capture emails. For each email, it will build a message and then ask them to click on a link to download. At the end it will provide a survey to request credit card information. i need the graphic design and animation and in it

### the process and tools and the points of interest. i will provide the content. i have seen this logo on a book cover and i love it. i want a similar design. [log ind for at se URL]1. Field of the Invention The present invention relates to a laser induced fluorescence (LIF) spectrometer, and more particularly, to a laser induced fluorescence (LIF) spectrometer capable of performing hyperspectral analysis in the mid-infrared region. 2. Description of the Related Art Laser induced fluorescence (LIF) spectroscopy is a spectroscopy that detects the fluorescence of an analyte upon excitation of the analyte by a laser and subsequent collection of the fluorescence. LIF spectroscopy is a non-invasive analytical technique that is used for several applications in the fields of biology, chemistry, materials science, and medicine. LIF spectroscopy enables real-time in vivo monitoring of certain biomarkers in humans and animals, and is also employed in the detection of

development of commercial products such as medical/clinical

explosive materials in air, water, and soil. With the

devices, new non-invasive techniques of disease diagnosis have emerged. Among these, blood glucose measurement using LIF is a commercially available non-invasive diagnosis device that is widely used in the treatment of diabetes. Many other LIF devices are under development, including those for the diagnosis of cancer,

**What's New In?**

PlanetGenesis was originally designed as a wavefront and POV renderer, it supports many materials and textures and also supports Terragen terrain. The output of planetGenesis can be used to construct and/or animate planetary bodies and landscapes. PlanetGenesis is compatible with the POV raytracing API and Terragen. Features: \* Uses the POV raytracing API \* Supports many materials and textures \* Supports many types of planetary bodies (Nebulae, Planets, Moons, Asteroids, etc...) \* Supports detailed planetary and

## moons terrain (Solar, Lunar and Earth) \* Supports a variety of surface textures (Bright, Dark, Light, etc...) \* Supports

multiple material textures \* Supports multiple textures per material \* Supports the use of any material textures \* Supports smooth-shaded planetary surfaces \* Supports normal textures for planetary bodies \* Supports texture-less and bump-mapped planetary surfaces \* Supports bumpmapped lunar and terrains \* Supports normal and bumpmapped planetary textures \* Supports multiple materials and textures per planet \* Supports multiple textures for a planet \* Supports multiple planet textures \* Supports a variety of planetary textures \* Supports multiple textures per planet \* Supports a variety of smooth-shaded planet surfaces \* Supports realistic mare surface textures (Bright, Dark, Bright, etc...) \* Supports normal maps and normal textures \* Supports multiple normal textures \* Supports a variety of planetary surface normal textures \* Supports normal textures for planetary bodies \* Supports multiple materials and

# textures \* Supports multiple materials per planetary body \*

Supports multiple materials for a planetary body \* Supports a variety of materials for a planet \* Supports multiple materials for a planet \* Supports a variety of planet materials \* Supports multiple materials for a planet \* Supports textureless planetary surfaces \* Supports texture-less bodies \* Supports multiple bodies \* Supports body textures \* Supports multiple textures for a body \* Supports multiple materials and textures for a body \* Supports multiple materials and textures for a body \* Supports a variety of body textures \* Supports multiple body textures \* Supports a variety of body textures \* Supports texturing and shading for moons \* Supports planetary atmosphere textures (Bright, Dark, Light, etc...) \* Supports a variety of planetary atmosphere textures \* Supports texture-less planetary atmosphere textures \* Supports atmospheric textures for planetary bodies \* Supports a variety of planetary atmosphere textures \* Supports multiple planetary atmospheres \* Supports multiple

planetary atmospheres \* Supports multiple planetary atmospheres \* Supports a variety of planetary atmospheres \* Supports multiple planetary atmospheres \* Supports multiple planetary atmospheres \* Supports a variety of planetary atmospheres \* Supports multiple planetary atmospheres \* Supports multiple planetary atmospheres \* Supports a variety of planetary atmospheres \* Supports multiple planetary atmospheres \* Supports a variety of planetary atmospheres

**System Requirements For PlanetGenesis:**

Windows 10 is not supported on Mac OS and Linux. Minimum System Requirements: As a first person shooter, for best overall performance, we highly recommend at least a GeForce GTX 660. Minimum Hardware: CPU: Intel Core i3-4702 0.90GHz (or equivalent) RAM: 2GB DDR3 Graphics: GeForce GTX 660 (or equivalent) DirectX: 11 Recommended Hardware: CPU: Intel Core i5-4590 0.90GHz (or equivalent)

#### Related links:

- <http://www.male-blog.com/2022/06/06/countdown-timer-crack-download-for-pc-final-2022/>
- <http://pixology.in/imtoo-movie-maker-with-product-key-download-updated-2022/>

- <https://www.swbiodiversity.org/seinet/checklists/checklist.php?clid=63452>
- <https://fotofables.com/wp-content/uploads/2022/06/patzelm.pdf>
- <https://pristinemag.com/ballistic-crack-free-download-2022-new/>
- <https://malekrealty.org/texttools-crack-free-3264bit-2022/>
- [https://fitvending.cl/wp-content/uploads/2022/06/TipCase\\_File\\_Splitter.pdf](https://fitvending.cl/wp-content/uploads/2022/06/TipCase_File_Splitter.pdf)
- <https://www.ultimostore.com/wp-content/uploads/2022/06/regikei.pdf>

<https://wwlovers.store/wp-content/uploads/2022/06/rostar.pdf>

[https://togetherwearegrand.com/wp-content/uploads/2022/06/DRPU\\_Barcode\\_Label\\_Maker\\_\\_Corporate\\_Edition.pdf](https://togetherwearegrand.com/wp-content/uploads/2022/06/DRPU_Barcode_Label_Maker__Corporate_Edition.pdf)